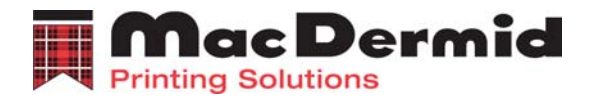

# **Tech Tip #5**  フレキソ樹脂版 洗い出し工程の管理

高品位なマクダーミッド社のフレキソ樹脂版を使用することで、同時に洗い出し装置の本来の 性能、効果と生産性を確認することができます。

フレキソ樹脂版の3次元イメージは UV 光で露光することで造られます。バック露光によりフロ アー厚とレリーフ深度が決められます。そして、露光(グラフィック)フィルムを通してのフェイス 露光によってイメージとショルダー角度が造られます。

このフレキソ樹脂版上のイメージは、洗い出し機のブラッシと洗い出し溶液によって未露光部 分が洗い出されて造られます。洗い出しの進行は表面から徐々に深く進み、バック露光で造 られたフロアー表面まで進行し、フェイス露光で造られたレリーフとショルダー構造を現します。

未露光部分が時間あたりに洗い出される量(深さ)を"ウォッシュレイト"といいます。

洗い出しにおいては樹脂の違い(製品種類)によってそれぞれ特徴があることから溶け方の 違いがありますが、それぞれ同製品のロット間におけるウォッシュレイトは一定です。弊社の ユーザである多数の製版会社様では、弊社製品のウォッシュレイトの初期変化をみることで 製造効率や溶液の効果持続を定期的に確認管理されております。本章では洗い出しの品質 向上と機材管理の手法を説明します。

#### 洗い出し処理

- 1. 常に処理前には溶液のレベル(量)を確認し、足りなければ補充します。
- 2. 常に処理前には溶液の鮮度を確認し、必要であれば補充します。
- 3. 常に処理する樹脂版の種類と厚さに対しローラ、ドラムやブラシが適性かどうか確認しま す。
- 4. 決して洗い出し時間を長過ぎとしないことです。もし、長すぎた場合は溶液がより多くプレ ートに吸収されるので、後工程の乾燥工程ではより長い乾燥時間が必要になります。

#### リンス(水洗い)処理

処理する樹脂版は、乾燥工程の前に十分にリンス(水洗い)を行い、そしてその水分を取り除 く必要があります。このリンス処理は表面に残った樹脂を取り除き、樹脂版の最終表面をきれ いに仕上げる効果があります。溶剤処理の樹脂版のリンスには新鮮できれいな溶液を使用し て下さい。

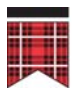

## ウォッシュレートをチェック

未露光樹脂部分を時間あたりに取り除く厚さ(量)を"ウォッシュレート"と呼びます。弊社樹脂 それぞれのウォッシュレートはロット間で一定なので、定期的にウォッシュレートを確認するこ とで処理機材や溶液の劣化をその初期の段階で知ることができます。ウォッシュレートの確認 は以下のように簡単です。

- 1. いつも使用している樹脂版の箱からウォッシュレートの確認用として 15cm 角程度の大き さで樹脂版を取り出します。
- 2. それらの確認用樹脂版は、平らな状態でかつ遮光された箱で保存しておきます。箱には 材料の種類と厚さなどを明記しておくとよいでしょう。
- 3. ウォッシュレートの確認の際は、洗い出し機の設定も適性値にあわせておきます。
- 4. 洗い出した樹脂版を取り出して、リンスした後、10 分間乾燥工程に入れます。
- 5. 確認用樹脂版のカバーシートをはがして、洗い出し機において 10 分間洗い出しを行いま す。
- 6. 洗われた(減った)版厚をミクロン単位で測定しメモしておきます。
- 7. 上記で測定した値を 10(分間)で割り算した 1 分間あたりの値もメモします。
- 8. 上記値が前回の値から大きく変化していたら、トラブルシューティングを行ってください。

## ウォッシュレートの管理

- 1. テスト用プレートを 10 分間洗い出しします。
- 2. リンスを行い 10 分間乾燥させます。
- 3. 初期の版厚から減った分を測定しメモします。
- 4. 上記値を 10 で割って、ウォッシュレートとして記録します。
- 5. ウォッシュレートが大きく変わったら、トラブルシューティングを行ってください。

以上

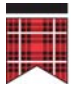